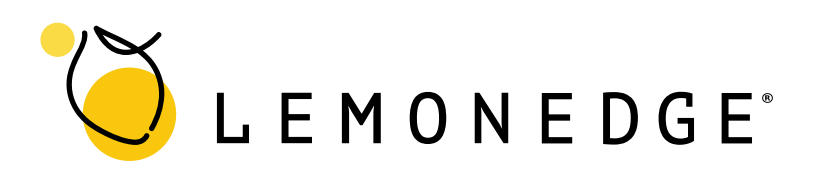

**LemonEdge 2023**

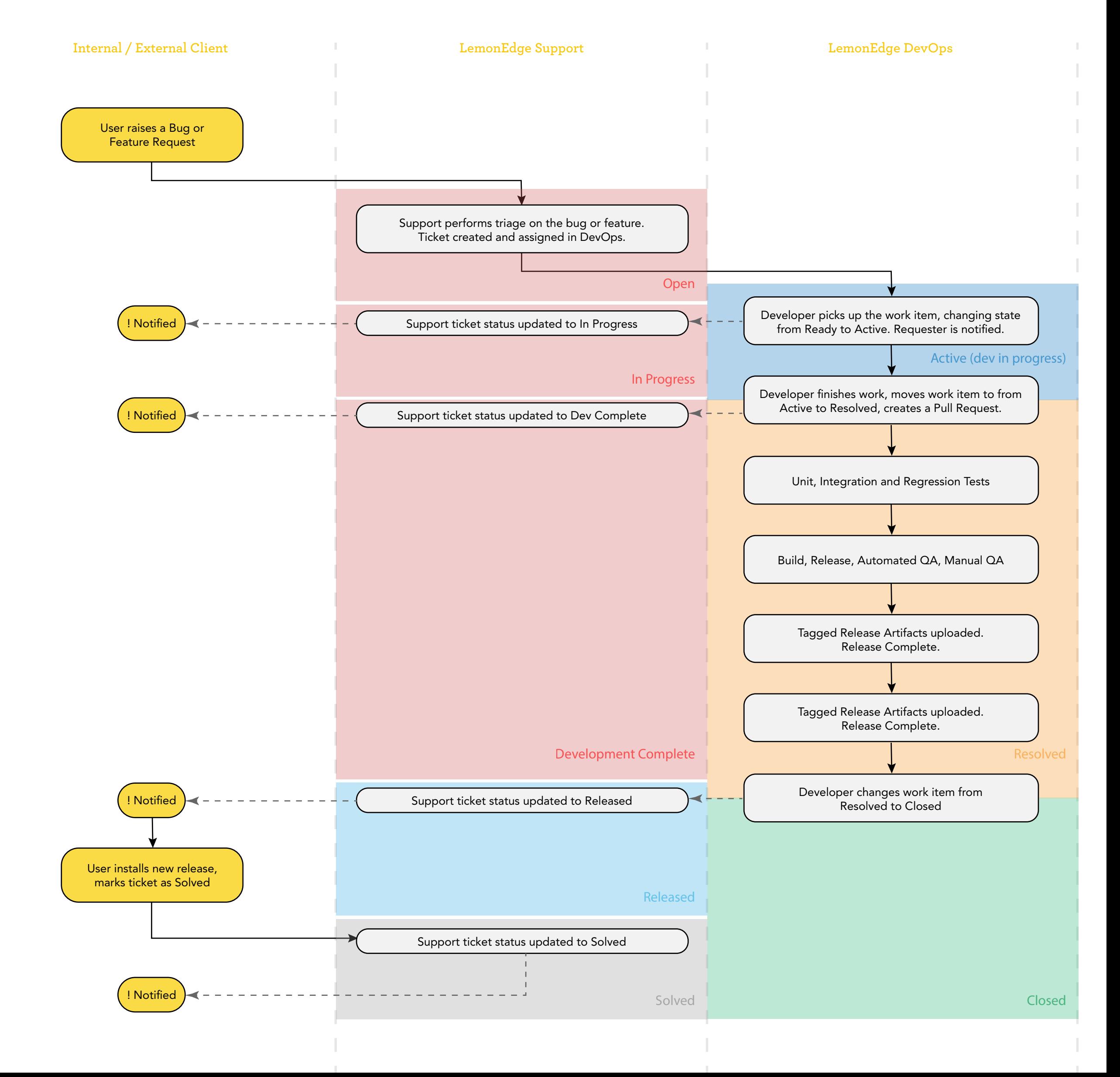